# **ym - nullnt - Null Test Explained: A Pro Audio MUST KNOW!**

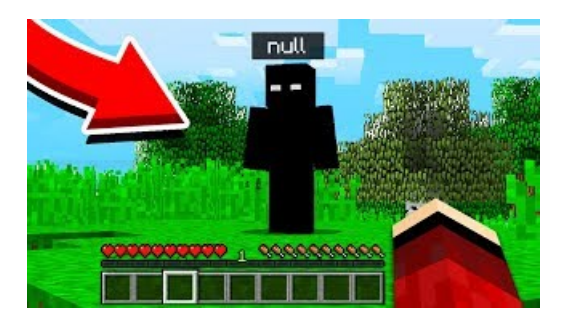

#### **Null | Free Listening on SoundCloud**

It sounds like the problem is not with NULL But with the C/C++/Java-style implementation of it. For example, Common Lisp has NIL (not nil), which you call CLs NULL value, but its very different from the similarly named C/C++/Java concept.

### **Provider: Null - Terraformby HashiCorp**

This job board is an implementation of null - The Open Security Community, a non-profit society.

### **Null Byte ForumNull Byte :: WonderHowTo**

Example- Using IS NULLwith the SELECT Statement. When testing fora NULL value, IS NULL is therecommended comparison operator to use in SQL. Let's start by looking at an example that shows how to use the IS NULL condition in a SELECT statement.. In this example, we have a table called customers with the following data:

## **What** is **Null? - Computer Hope**

Get notifications on updates for this project. Get the SourceForge newsletter. Get newsletters and notices that include site news, special offers and exclusive discounts about IT products  $&$  services.

### **What** is **Null? - Computer Hope**

See Also. The NULL type; isset() - Determine if a variable is set and is not NULL is bool() - Finds out whether a variable is a boolean is numeric() - Finds whether a variable is a number or a numeric string is float() - Finds whether the type of a variable is float is int() - Find whether the type of a variable is integer is string() - Find whether the type of a variable is string

### **SQLNULLValues - Tutorials Point**

Nulls . If a column in a row has no value, then the column is said to be null, or to contain null. Nulls can appear in columns of any datatype that are not restricted by NOT NULL or PRIMARY KEY integrity constraints. Use a null when the actual value is not known or when a value would not be meaningful.

53442367552321